## Datenblatt

## Arbeitslatzhose Premium-JAMES & NICHOLSON

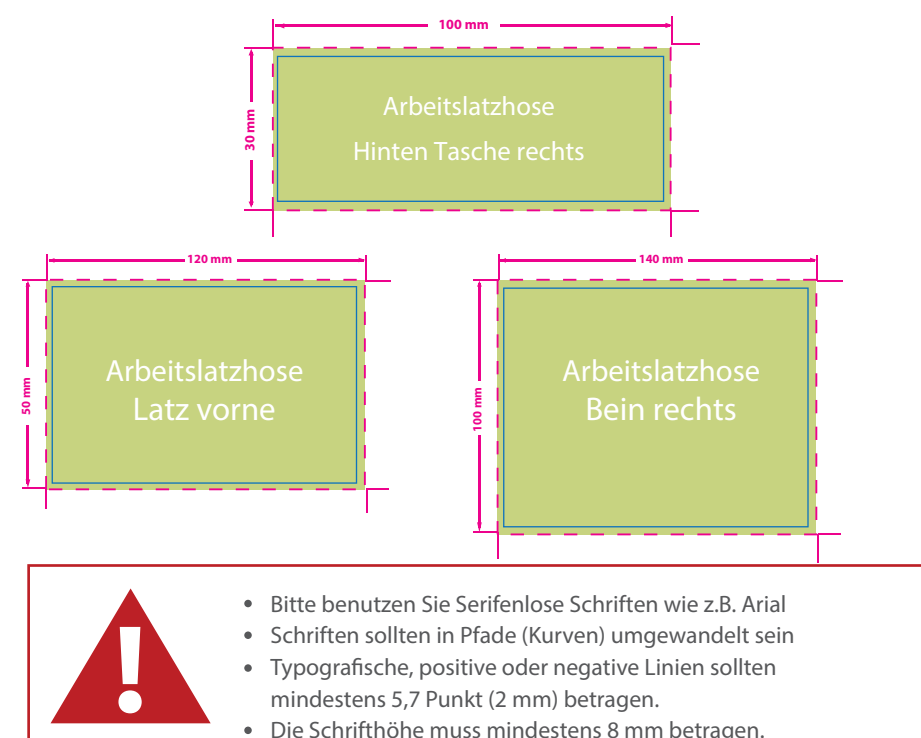

- Die Schrifthöhe muss mindestens 8 mm betragen.
- Kreisbögen und runde Elemente können nicht exakt umgesetzt werden.
- Farbverläufe, Farbraster, Transparenzen, 3D-Effekte, Schatten, ect. sind nicht möglich.
- Verwenden Sie ausschließlich Volltonfarben **(HKS N oder PANTONE C), keine CMYK-, RGB-, oder LAB-Modus.** Definieren Sie Grafikelemente und Hintergründe ebenfalls als Volltonfarbe.
- Verwenden Sie keine Fotos, sondern Vektorgrafiken.
- Es sind maximal 12 verschiedenfarbige Garne , inklusive weiß, möglich.
- Die Auflösung der Dateivorlagen sollte mindestens 300dpi betragen.
- Senden Sie uns Ihre Datei bitte als PDF- oder JPG-Format mit dem Maßstab 1:1 zu.

Bitte beachten Sie, alle nicht benötigten Seiten aus der Druckvorlage zu entfernen und kennzeichnen Sie die Druckdateien (pdf) durch eine genaue Angabe der gewünschten Stickäche wie folgt: Motiv1\_Beinrechts.pdf

### 5 Tipps zur fehlerfreien Gestaltung Ihrer Druckdaten

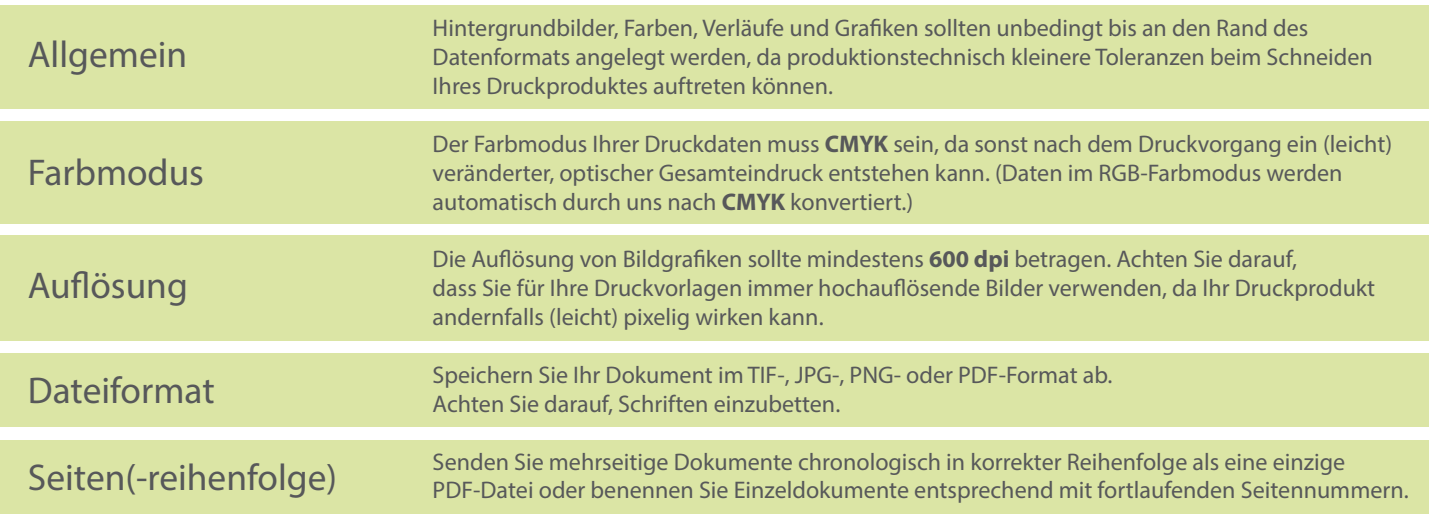

# WirmachenDruck.de

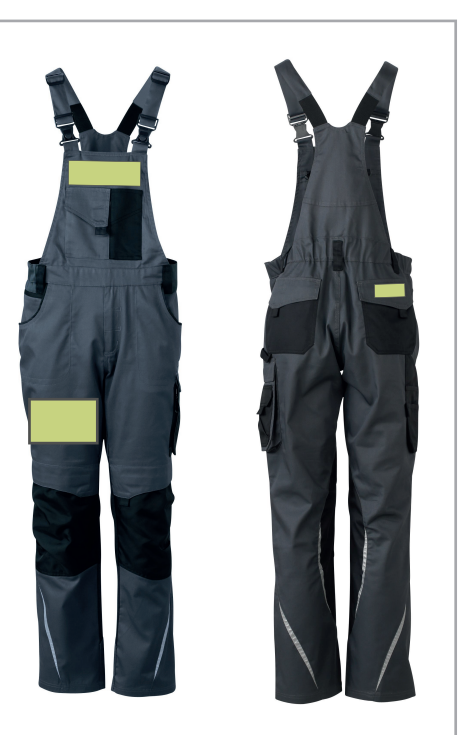

#### **Endformat:**

- **Latz vorne: 120 x 50 mm**
- **Bein rechts: 140 x 100 mm**
- **Hinten Tasche rechts: 100 x 30 mm (maximale Bestickäche)**
- In diesem Format erhalten Sie Ihr fertiges
- Druckprodukt.

### **Sicherheitsabstand: 3 mm (**auf allen Seiten)

Dieser wird vom Datenformat aus gemessen und verhindert unerwünschten Anschnitt Ihrer Texte und Informationen während der Produktion.